## *Programación Orientada o Objetos*

# Plantillas (Templates)

Univesidad de Los Andes - Facultad de Ingeniería Escuela de Sistemas Programación Digital II

> Profesor: Gilberto Diaz gilberto@ula.ve

Universidad de Los Andes - Fac. de Ingenieria - Escuela de Sistemas - Programación Digital II - Prof. Gilberto Diaz

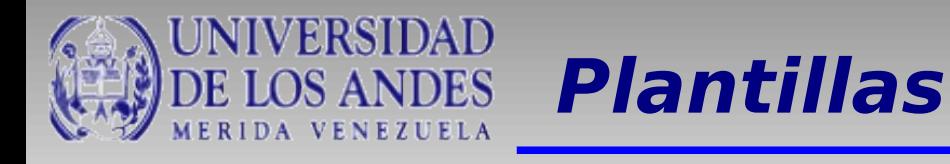

Los programadores implementan algoritmos para resolver una diversidad de problemas, por ejemplo:

- Ordenar números
- Ordenar nombres
- Realizar operaciones aritméticas
- Operaciones matriciales
- Etc, etc, etc

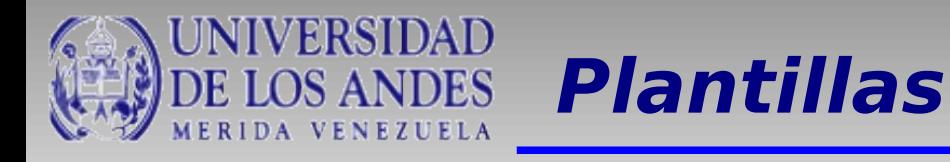

Supongamos que queremos sumar vectores. Y la primera implementación se realiza con un tipo de dato entero.

Luego, por alguna razón, se necesita sumar vectores con números punto flotantes.

En lo primero que uno piensa es en copiar el código original y arreglarlo para que ahora utilice tipos de datos punto flotante

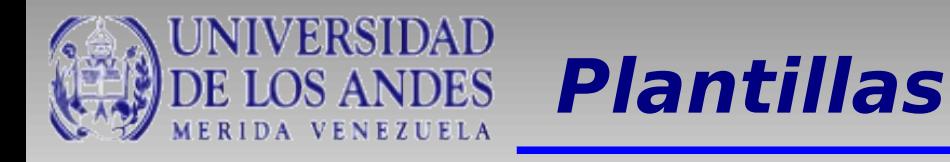

Supongamos que queremos sumar vectores. Y la primera implementación se realiza con un tipo de dato entero.

Luego, por alguna razón, se necesita sumar vectores con números punto flotantes.

En lo primero que uno piensa es en copiar el código original y arreglarlo para que ahora utilice tipos de datos punto flotante

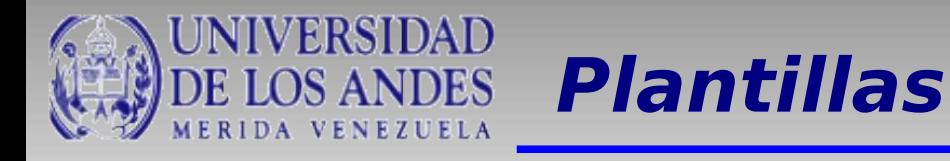

Entonces, repetimos el mismo código para cada tipo de dato que necesitemos y estaremos reinventando la rueda cada vez.

C++ proporciona un mecanismo para evitar este tipo de problema.

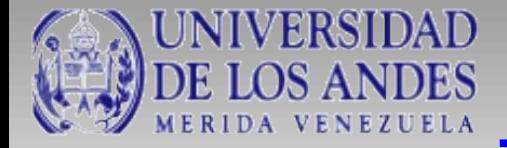

#include <iostream> using namespace std;

class VectorEnteros {

 int tamano; int \*valores;

public:

 //Constructores VectorEnteros(); VectorEnteros(const VectorEnteros&); VectorEnteros(const int, const int \*); //Destructor ~VectorEnteros();

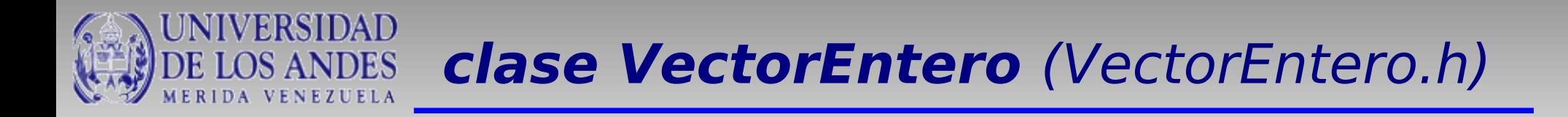

 //Métodos de acceso int obtenerElemento(const int); int obtenerTamano(); void mostrarVector();

 //Métodos de modificación void asignarElemento(const int, const int); void inicializarVector(const int);

 //Sobrecarga de operadores VectorEnteros operator+(VectorEnteros); bool operator==(VectorEnteros);

};

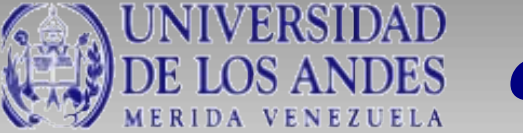

```
#include <iostream>
#include "VectorEnteros.h"
```

```
//Constructor por omisión
VectorEnteros::VectorEnteros(){
     tamano = 0;
}
```

```
//Constructor por copia
VectorEnteros::VectorEnteros(const VectorEnteros& vec){
      int i,j;
      tamano = vec.tamano;
      valores = new int[tamano];
     for(i=0; i<tamano; i++){
           valores[i] = vec.valores[i];
      }
}
```
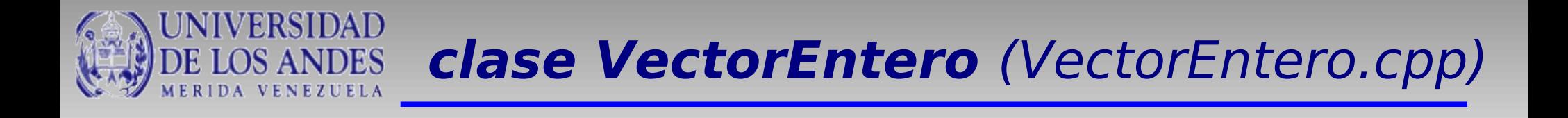

```
//Constructor paramétrico
VectorEnteros::VectorEnteros(const int t, const int *vals){
      int i;
     tamano = t;
     valores = new int[t];
     for(i=0; i < t; i++){
          valores[i] = vals[i]; }
}
```
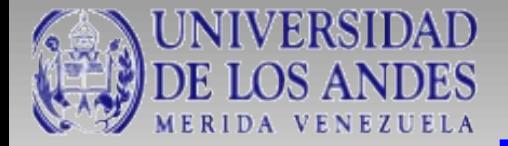

.............

```
//Destructor
VectorEnteros::~VectorEnteros(){
      delete(valores);
}
```

```
//Métodos de acceso
int VectorEnteros::obtenerElemento(const int i){
     return this->valores[i];
}
```

```
//Métodos de modificación
void VectorEnteros::asignarElemento(const int i, const int val){
     valores[i] = val;}
```
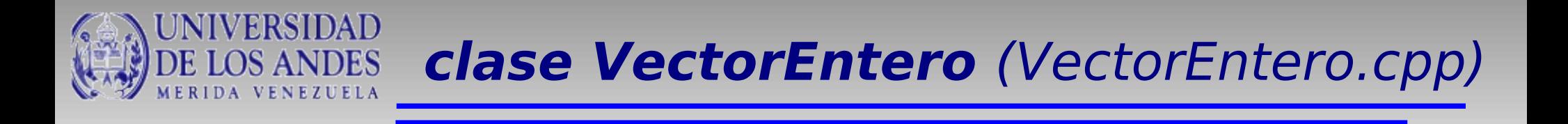

```
........
VectorEnteros VectorEnteros::operator+(VectorEnteros v){
```

```
//Sobrecarga de operadores
bool VectorEnteros::operator==(VectorEnteros v){
      int i;
     if(tamano != v.tamano){
           return false;
 }
      else{
          for(i=0; i<tamano; i++){
               if(this->valores[i] != v.values[i]) return false;
 }
           return true;
      }
}
```
........

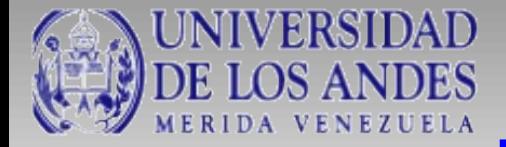

### **clase VectorEntero** (principal.cpp)

```
#include "VectorEnteros.h"
int main(){
      int vector[5], i;
     for(i=0; i<5; i++)
          vector[i] = i; VectorEnteros v1(5, vector);
      VectorEnteros v2(5, vector);
     if(v1 == v2) cout<<"Iguales"<<endl;
      else
           cout<<"Distintos"<<endl;
      VectorEnteros v3(5, vector);
      //v3.mostrarVector();
     v3 = v1 + v2;
      v3.mostrarVector();
      return 0;
}
```
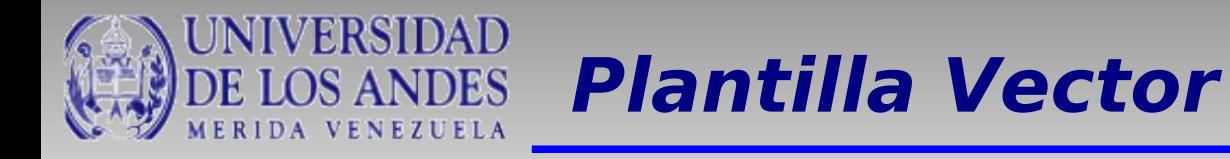

Para adaptar ese código y funcione con cualquier tipo de dato numérico, podemos utilizar una plantilla.

A continuación mostramos como.

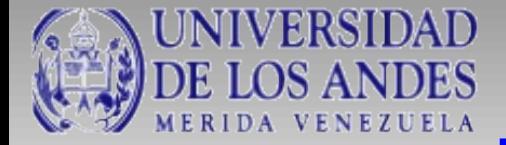

### **Plantilla Vector** (Vector.h)

#include <iostream> using namespace std;

### **template <class V>**

class Vector {

 int tamano; V \*valores;

```
public:
      //Constructores
      Vector();
      Vector(const Vector&);
      Vector(const int, const V *);
      //Destructor
     \simVector();
```
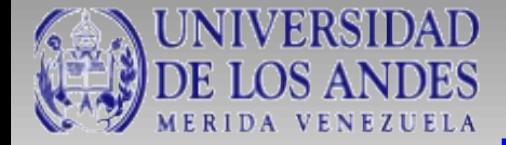

};

 //Métodos de acceso **V** obtenerElemento(const int); int obtenerTamano(); void mostrarVector();

 //Métodos de modificación void asignarElemento(const int, const **V**); void inicializarVector(const int);

```
 //Sobrecarga de operadores
 Vector operator+(Vector);
 bool operator==(Vector);
 V &operator[](const int& i){
      return valores[i];
 }
```
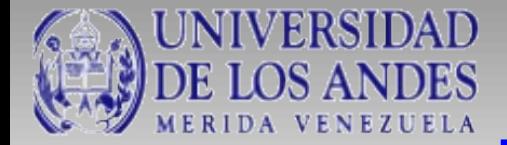

}

```
//Constructor por omisión
template <class V>
Vector<V>::Vector(){
    tamano = 0;
}
//Constructor por copia
template <class V>
```

```
Vector<V>::Vector(const Vector& vec){
     int i,j;
     tamano = vec.tamano;
     valores = new V[tamano];
    for(i=0; i<tamano; i++){
         if(vec.tamano > i)values[i] = vec.values[i]; }
      }
```
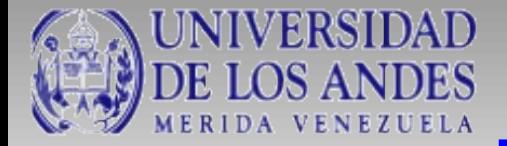

### **Plantilla Vector** (Vector.h)

```
//Constructor paramétrico
template <class V>
Vector<V>::Vector(const int t, const V *vals){
      int i;
     tamano = t;
      valores = new V[t];
     for(i=0; i < t; i++){
          valores[i] = vals[i]; }
}
//Destructor
template <class V>
Vector<V>::~Vector(){
      delete valores;
}
```
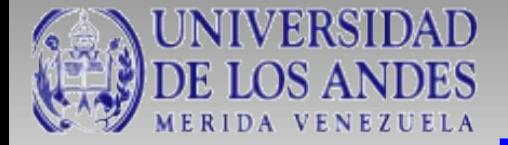

### **Plantilla Vector** (Vector.h)

#### //Métodos de acceso **template <class V> V** Vector<**V**>::obtenerElemento(const int i){ return this->valores[i]; }

#### **template <class V>** int Vector<**V**>::obtenerTamano(){ return tamano; }

#### //Métodos de modificación **template <class V>**

#### void Vector<**V**>::asignarElemento(const int i, const **V** val){  $valores[i] = val;$ }

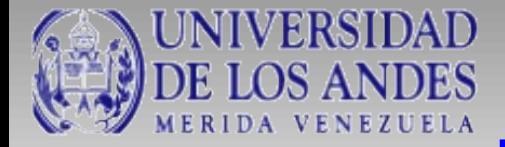

```
//Sobre Carga de operadores
template <class V> bool Vector<V>::operator==(Vector v){
      int i;
     if(tamano != v.tamano){
           return false;
      }
      else{
          for(i=0; i<tamano; i++){
               if(this-> values[i] != v.values[i]) return false;
 }
           return true;
      }
}
```
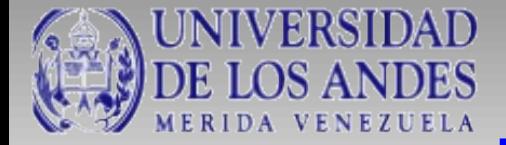

}

#### **Plantilla Vector** (Vector.h)

```
#include "Vector.h"
int main(){
      int vec[5], i;
     float vecf[5];
     for(i=0; i<5; i++){
          vec[i] = i;vect[i] = 3.8; }
      Vector <int> v1(5, vec);
      Vector <int> v2(5, vec);
      Vector <float> v3(5, vecf);
     ........
```